- **EXECT** Last lecture we started talking about control flow in MIPS (branches)
- **EXECT:** Finish up control-flow (branches) in MIPS
	- if/then
	- loops
	- case/switch
- ! Array Indexing vs. Pointers
	- In particular pointer arithmetic
	- String representation

1 Slides adapted from Josep Torrellas, Craig Zilles, and Howard Huang

## **Translating an if-then statement**

! We can use branch instructions to translate if-then statements into MIPS assembly code.

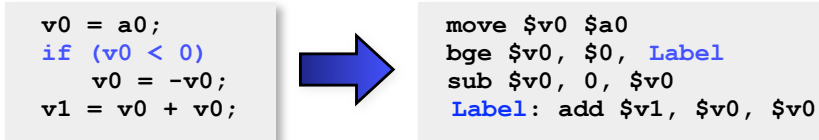

- ! Sometimes it's easier to *invert* the original condition.
	- $-$  In this case, we changed "continue if  $v0 < 0$ " to "skip if  $v0 > = 0$ ".
	- This saves a few instructions in the resulting assembly code.

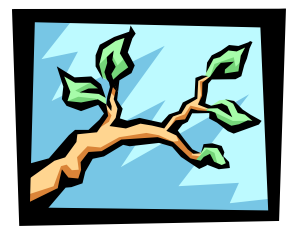

### **Translating an if-then-else statements**

**If there is an else clause, it is the target of the conditional branch** - And the then clause needs a jump over the else clause

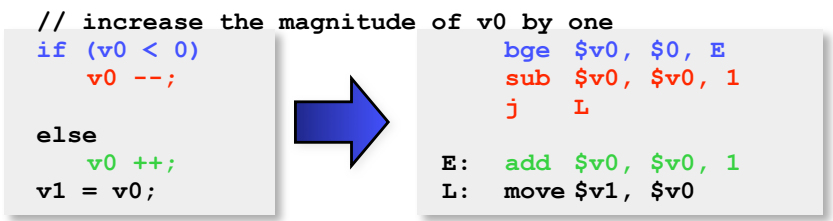

— Drawing the control-flow graph can help you out.

#### 3

## **Control-flow graphs**

It can be useful to draw control-flow graphs when writing loops and conditionals in assembly:

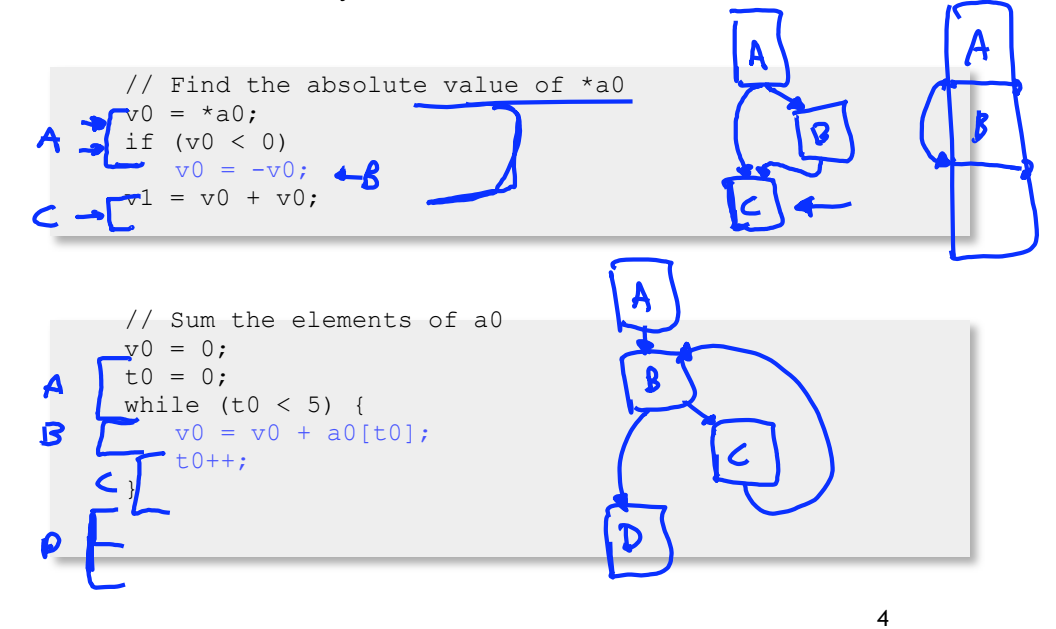

## **What does this code do?**

label: sub \$a0, \$a0, 1 bne \$a0, \$zero, label

5

#### **Loops**

Loop: j Loop # goto Loop

for  $(i = 0; i < 4; i++)$  {  **// stuff } add \$t0, \$zero, \$zero # i is initialized to 0, \$t0 = 0 Loop: // stuff addi \$t0, \$t0, 1 # i ++ slti \$t1, \$t0, 4 # \$t1 = 1 if i < 4 bne \$t1, \$zero, Loop # go to Loop if i < 4**

**EXECT:** Many high-level languages support multi-way branches, e.g.

```
switch (two_bits) {
 case 0: break;
  case 1: /* fall through */
 case 2: count ++; break;
  case 3: count += 2; break;
}
```
! We could just translate the code to if, thens, and elses:

```
if ((two bits == 1) || (two bits == 2)) {
 count ++;
} else if (two_bits == 3) {
 count += 2; 
}
```
**This isn't very efficient if there are many, many cases.** 

#### **Case/Switch Statement**

```
switch (two_bits) {
  case 0: break;
  case 1: /* fall through */
  case 2: count ++; break;
  case 3: count += 2; break;
}
```
- ! Alternatively, we can:
	- 1. Create an array of jump targets
	- 2. Load the entry indexed by the variable two\_bits
	- 3. Jump to that address using the jump register, or  $jr$ , instruction

7

## **Representing strings**

- ! A C-style string is represented by an array of bytes.
	- Elements are one-byte ASCII codes for each character.
	- A 0 value marks the end of the array.

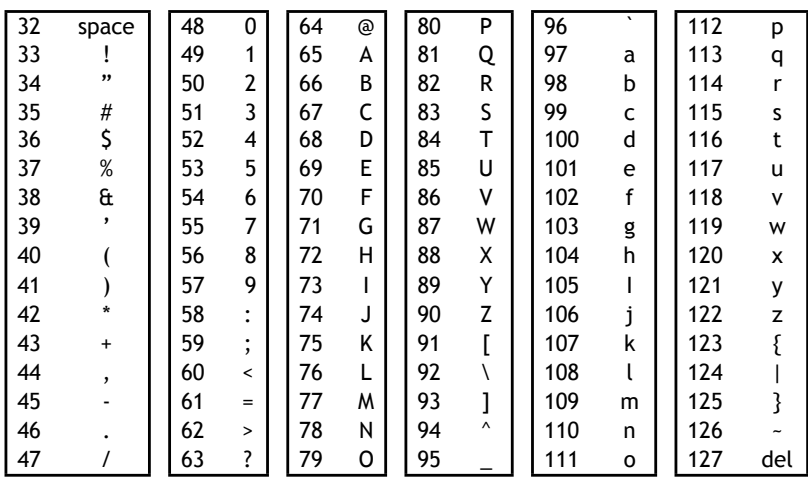

# **Null-terminated Strings**

! For example, "Harry Potter" can be stored as a 13-byte array.

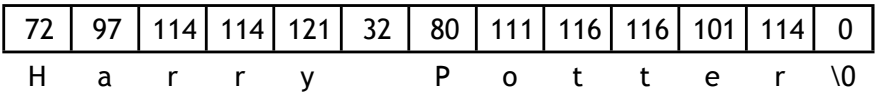

- **EXECT** Since strings can vary in length, we put a 0, or null, at the end of the string. — This is called a null-terminated string
- **Computing string length** 
	- We'll look at two ways.

```
int foo(char *s) { 
 int L = 0;
 while (*s++) { 
  ++L;} 
 return L; 
}
```
 $11$ 

# **Array Indexing Implementation of strlen**

```
int strlen(char *string) {
   int len = 0;
   while (string[len] != 0) {
      len ++;
   }
   return len;
}
```
### **Pointers & Pointer Arithmetic**

! Many programmers have a vague understanding of pointers — Looking at assembly code is useful for their comprehension.

```
int strlen(char *string) {
   int len = 0;
   while (string[len] != 0) {
      len ++;
   }
   return len;
}
                                      int strlen(char *string) {
                                         int len = 0;
                                         while (*string != 0) {
                                            string ++;
                                            len ++;
                                         }
                                         return len;
                                      }
```
13

### **What is a Pointer?**

- ! A pointer is an address.
- ! Two pointers that point to the same thing hold the same address
- **EXECTEREFERENCISHS** Description of the pointer's address **Property** Dereferencing a pointer's address
- ! A pointer has a type; the type tells us what kind of load to do
	- Use load byte (lb) for char \*
	- Use load half (lh) for short \*
	- Use load word (lw) for int \*
	- Use load single precision floating point (l.s) for float \*
- ! Pointer arithmetic is often used with pointers to arrays
	- Incrementing a pointer (i.e., ++) makes it point to the next element
	- The amount added to the point depends on the type of pointer
		- pointer = pointer + sizeof(*pointer's type)*
			- ▶ 1 for char \*, 4 for int \*, 4 for float \*, 8 for double \*

```
int strlen(char *string) {
   int len = 0;
   while (*string != 0) {
      string ++;
      len + +;
   }
   return len;
```
}

15

# **Pointers Summary**

- ! Pointers are just addresses!!
	- "Pointees" are locations in memory
- ! Pointer arithmetic updates the address held by the pointer
	- "string ++" points to the next element in an array
	- Pointers are typed so address is incremented by sizeof(pointee)